# Kommittéprotokoll, Kommitté 4: Hälso- och sjukvård, omsorg

Deltagare: Per Eriksson Ordförande, Pernilla Johansson Vice ordförande, Ulf Svensson Blekinge (lämnade kl 14.15), Lillemor Gunnarsson Dalarna, Britt Lindgren Fyrbodal, Anna Andersson Gotland, Kenneth Nilshem Gävleborg, Emina Music Göteborg, Christian Lidén Halland, Andreas Karlsson Jämtland, Mirjam Johansson Jönköpings Län, Emmy Ahlstedt Kalmar, Lars-Åke Svensson Kronoberg, Caroline Svensson Norrbotten, Anna-Lena Gunnarson Sjuhärad, Emil Gullbrantz Skaraborg, Jasmina Muric Skåne, Karin Fälldin Stockholm stad, Lukas Johannesson, Stockholms län, Jonas Jegers Sörmland, Unn Harsem, Uppsala län, Jens Östergren Värmland, Håkan Andersson Västerbotten, Anton Ångman Västernorrland, Barbro Larsson Västmanland, Linda-Maria Hermansson Västra Götaland Västra, Charlotta Englund Örebro, Kerstin Sjöberg Östergötland, Elisabeth Johansson CK, Nils Puronen CUF, Karin Mattson Centerstudenter, Christofer Bergenblock Partistyrelsen, Cecilia Andersson Partistyrelsen, Anders W Jonsson Riksdagsledamot, Martina Johansson, Riksdagsledamot (efter kl 13), Lars Rottem-Krangnes Politiskt sakkunnig, Leif Andersson Sekreterare.

### 1. Mötet öppnas

Per Eriksson öppnar mötet och hälsar alla välkomna till kommittéarbetet.

### 2. Val av mötesfunktionärer

Förslag är att välja Per Eriksson, Jönköping till ordförande, Pernilla Johansson, Skaraborg till vice ordförande tillika justerare och Leif Andersson, RO till sekreterare

Beslutade att godkänna valberedningens förslag till ordförande, vice ordförande samt sekreterare

### 3. Fastställande av röstlängd

Beslutade att fastställa röstlängden enligt närvarolistan

### 4. Genomgång av debattreglerna

Ordförande gick igenom förslaget till debattregler samt att presidiet föreslog kommittén att införa talartid på två minuter samt dubbel talarordning.

Beslutade att max talartid är 2 minuter samt att använda oss av dubbel talarordning att max talartid är en minut efter kl 13

### 5. Behandling av motioner

Att-satser från

- a. Behandling av 4.1 Hälso- och sjukvård, se bilaga Kommitt\_4\_1
- b. Behandling av 4.2 Omsorg, se bilaga Kommitt\_4\_2
- c. Inkomna reservationer gällande motionsbehandlingen, se Bilaga (Reservation\_4\_3)

### 6. Övriga frågor

Reservationer lämnas senast kl 24.00 16/9 till sekreteraren.

### 7. Mötet avslutas

Per tackar alla för ett fint gott arbete i kommittén och önskar alla en fortsatt bra dag.

Justering av protokoll

Per Eriksson Pernilla Johansson Leif Andersson /ordförande /vice ordförande //Sekreterare /Sekreterare /

\_\_\_\_\_\_\_\_\_\_\_\_\_ \_\_\_\_\_\_\_\_\_\_\_\_\_\_\_\_ \_\_\_\_\_\_\_\_\_\_\_\_\_

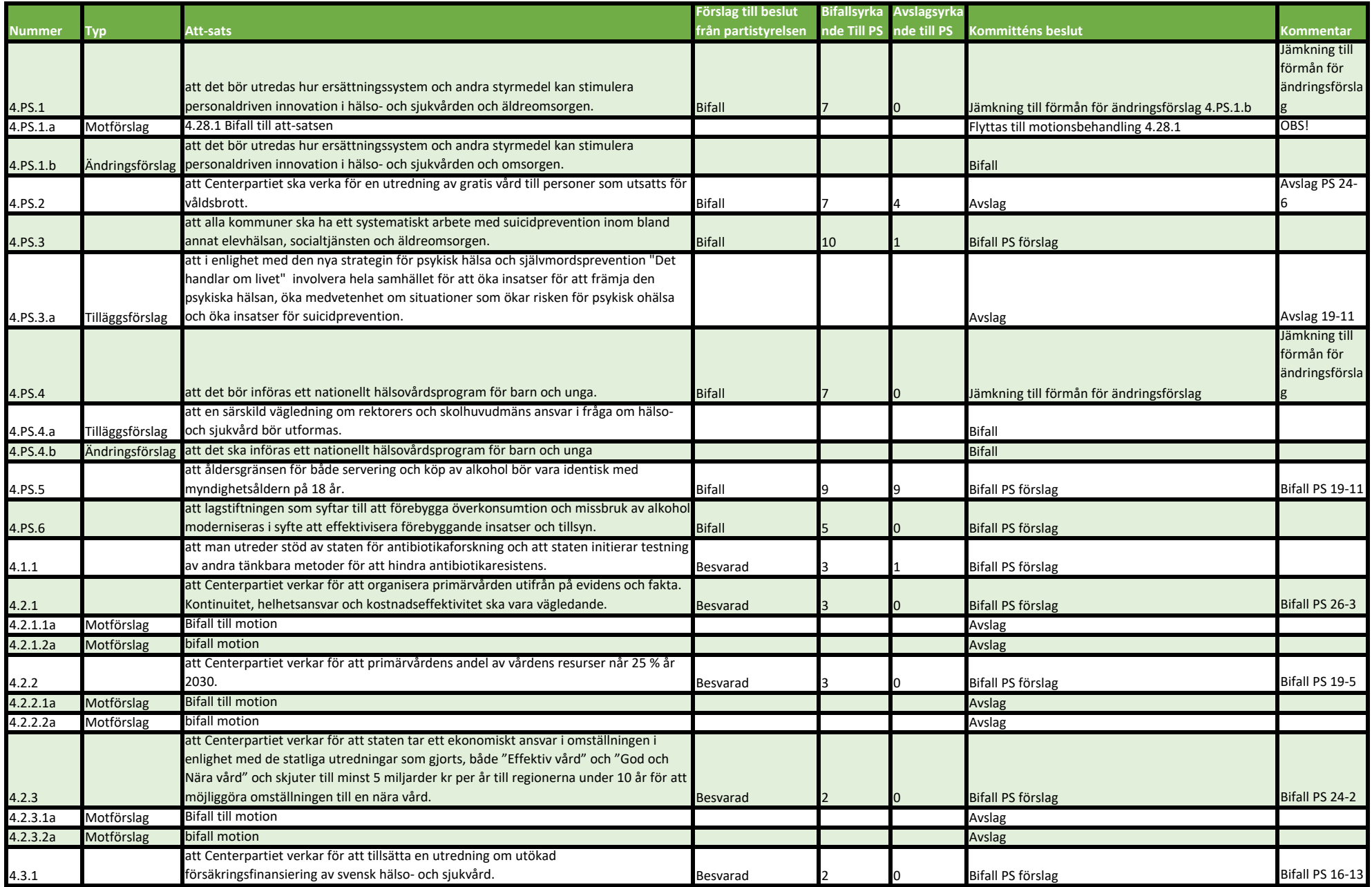

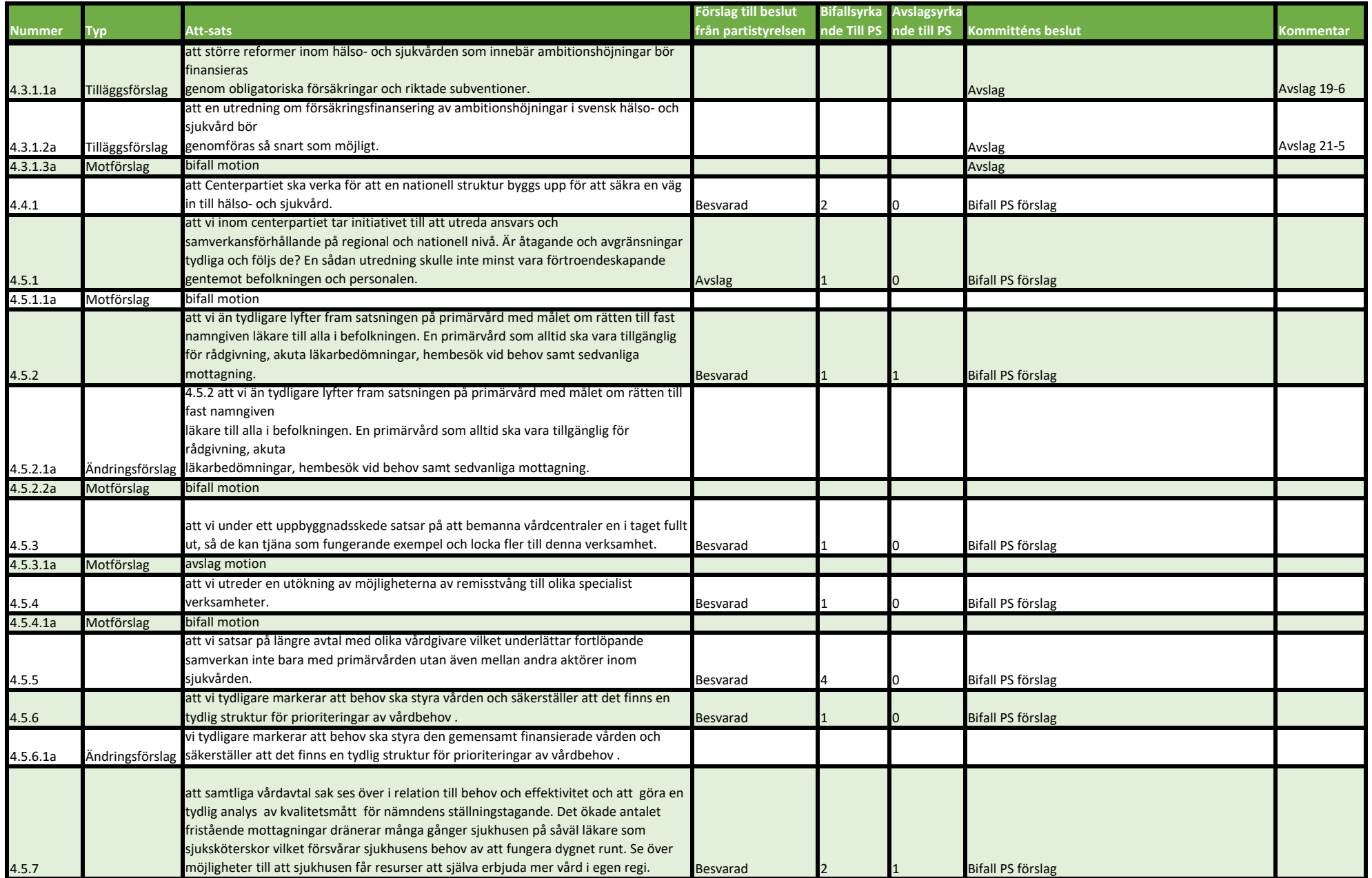

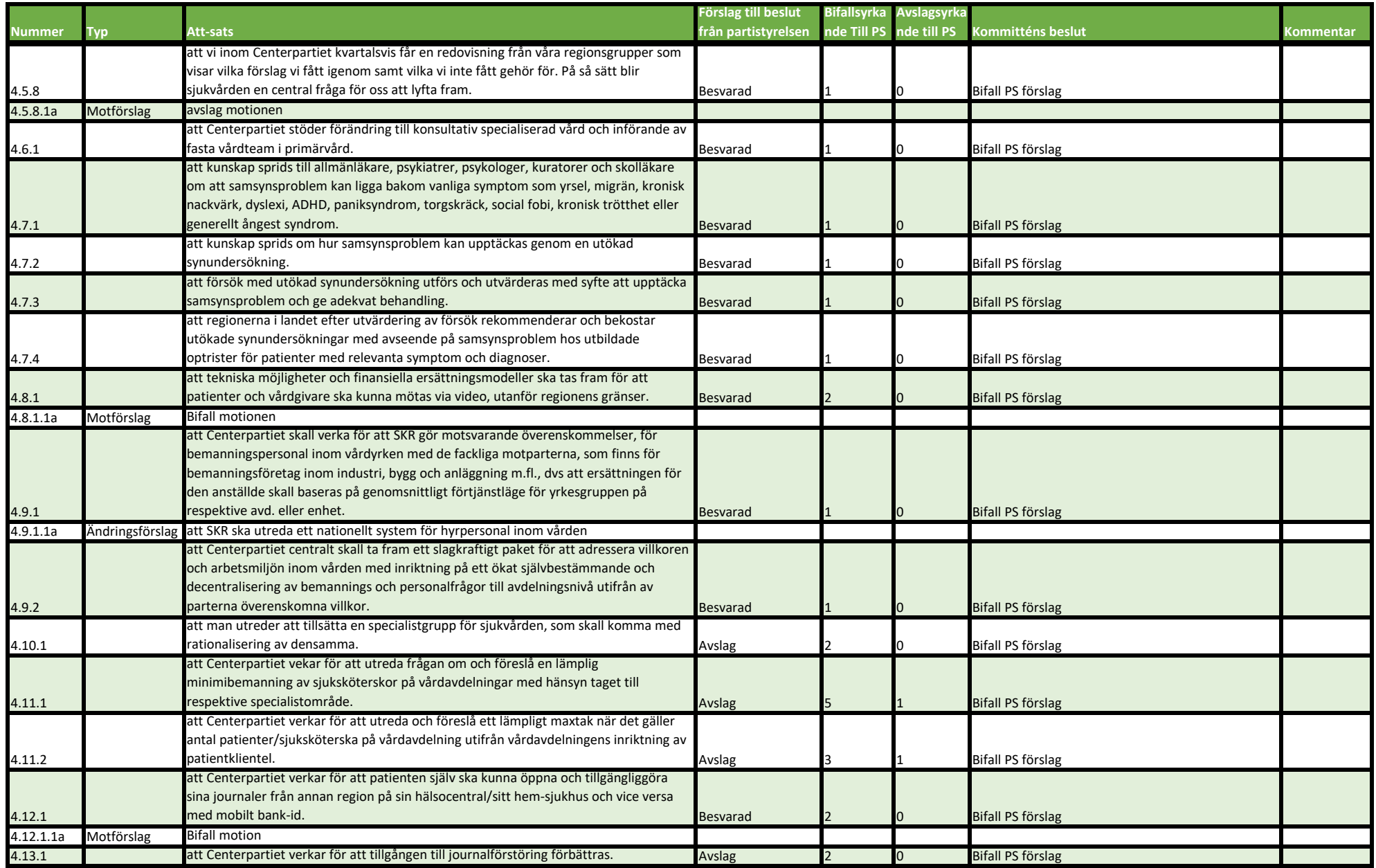

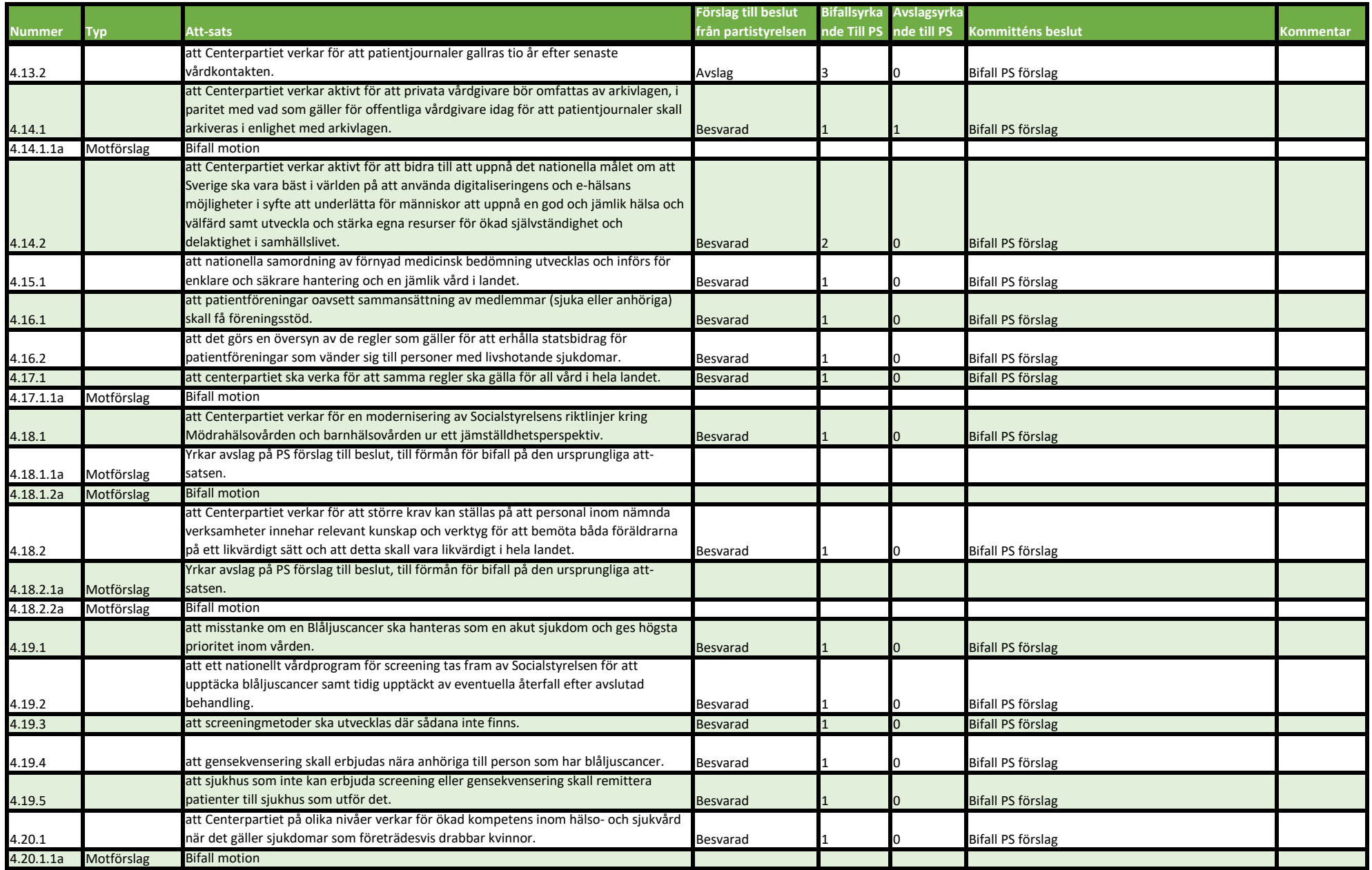

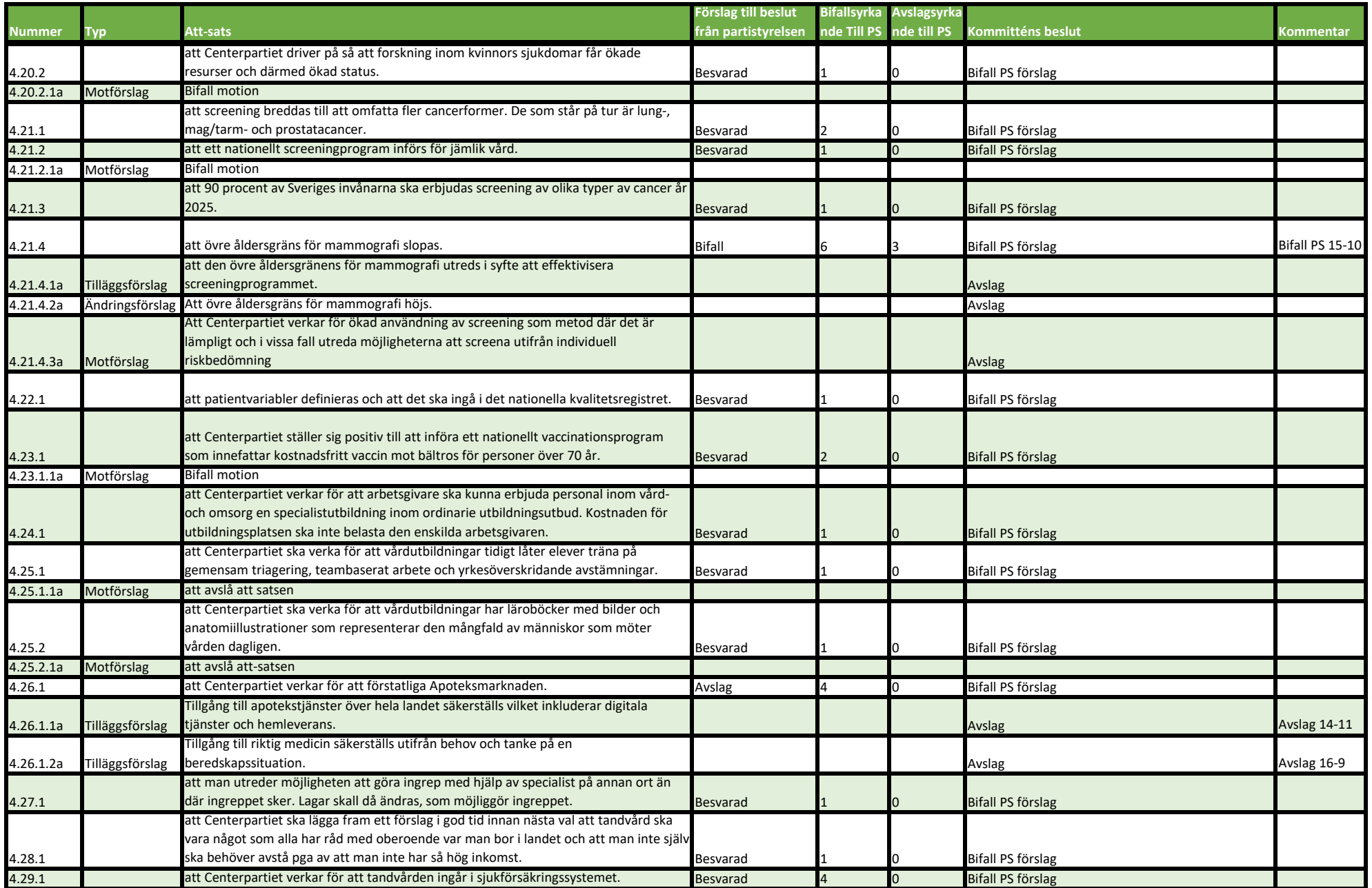

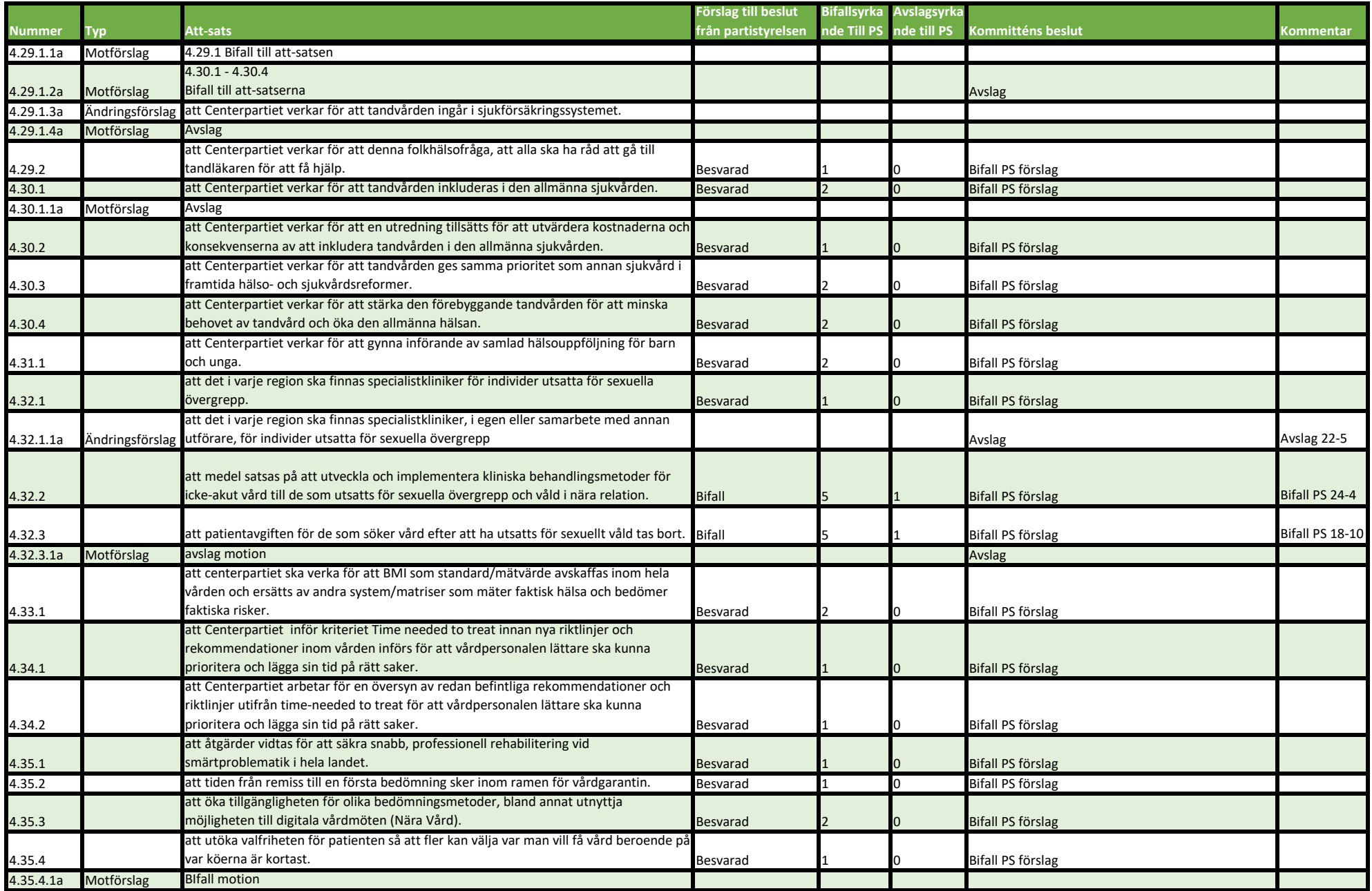

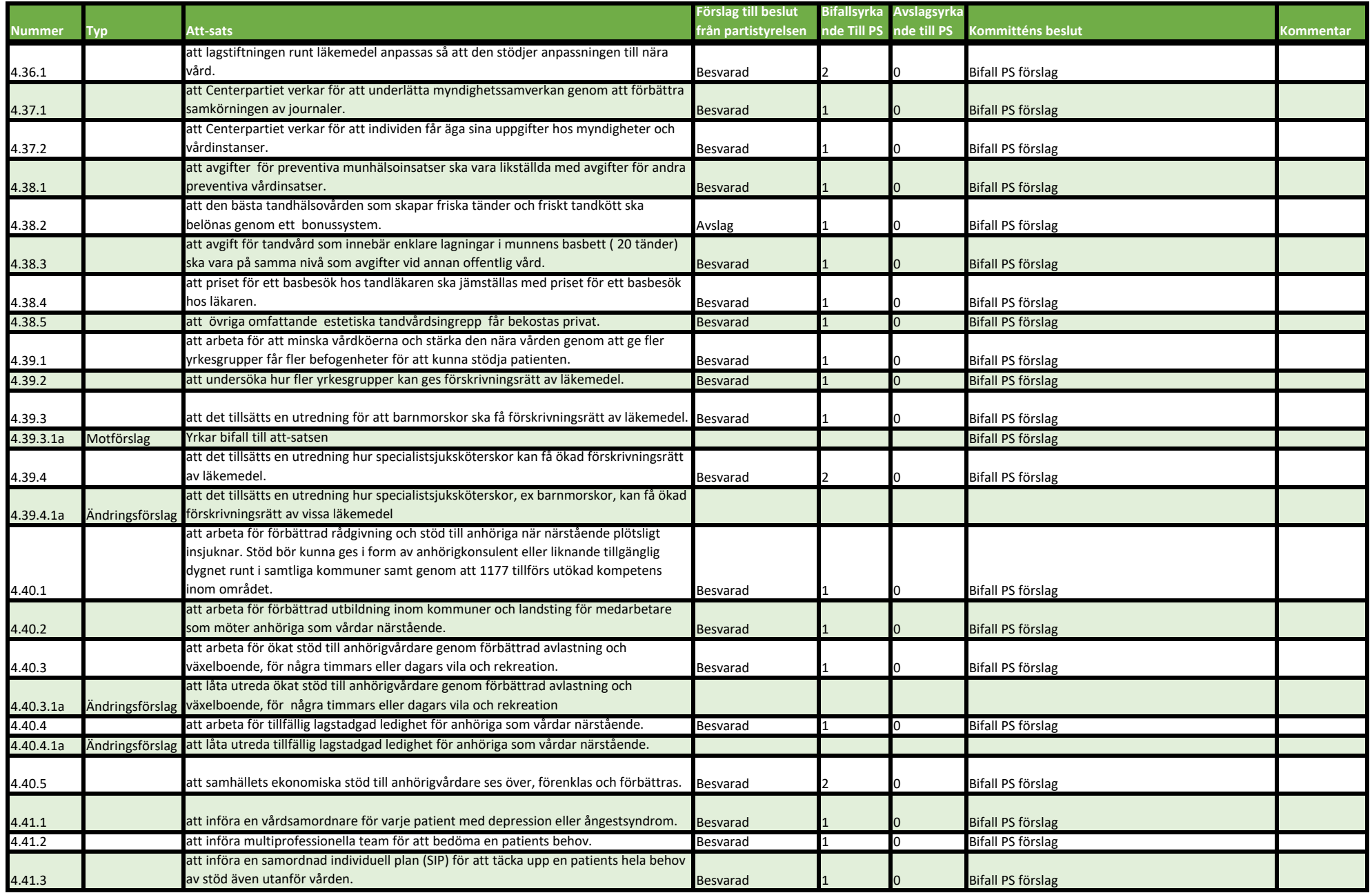

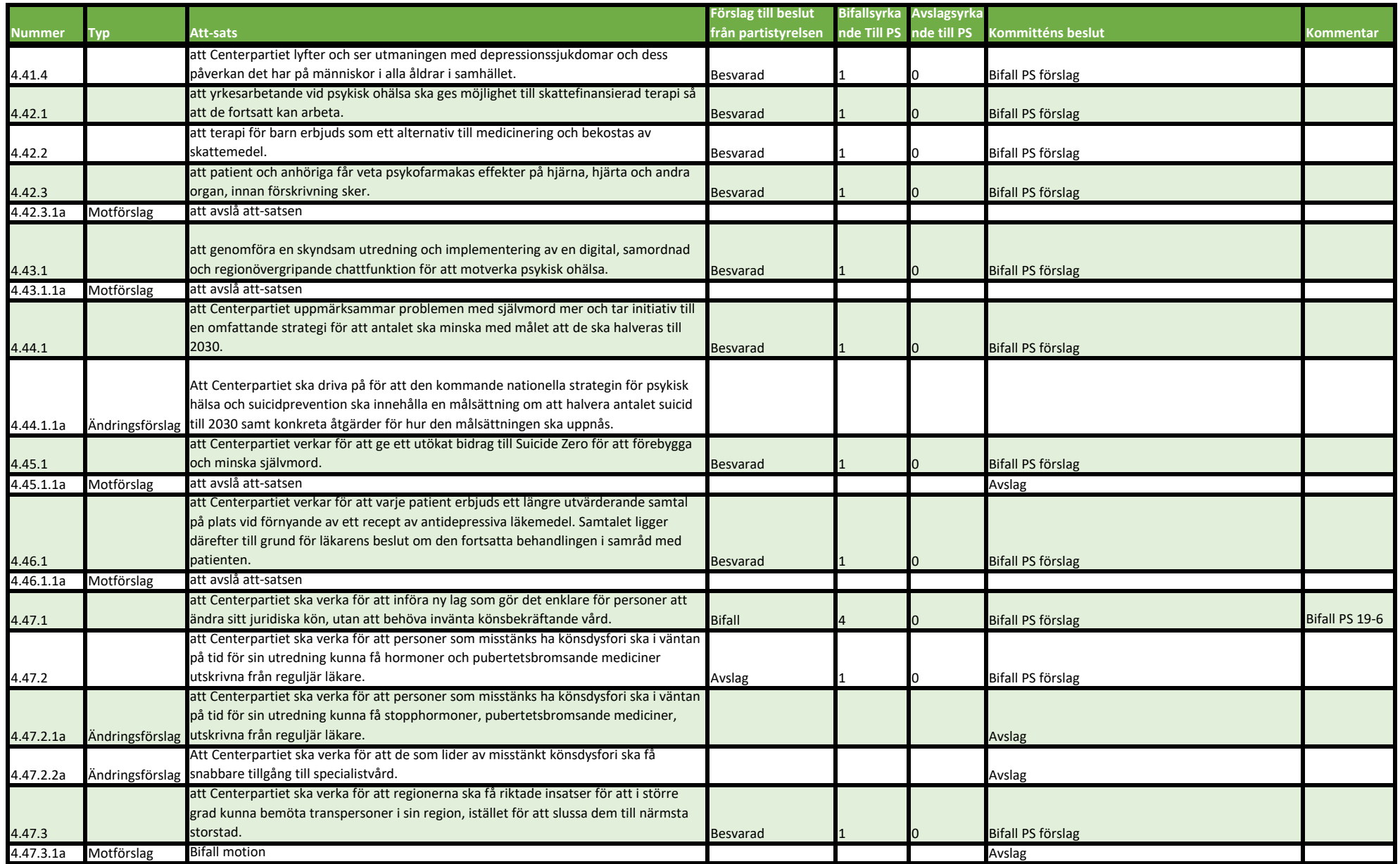

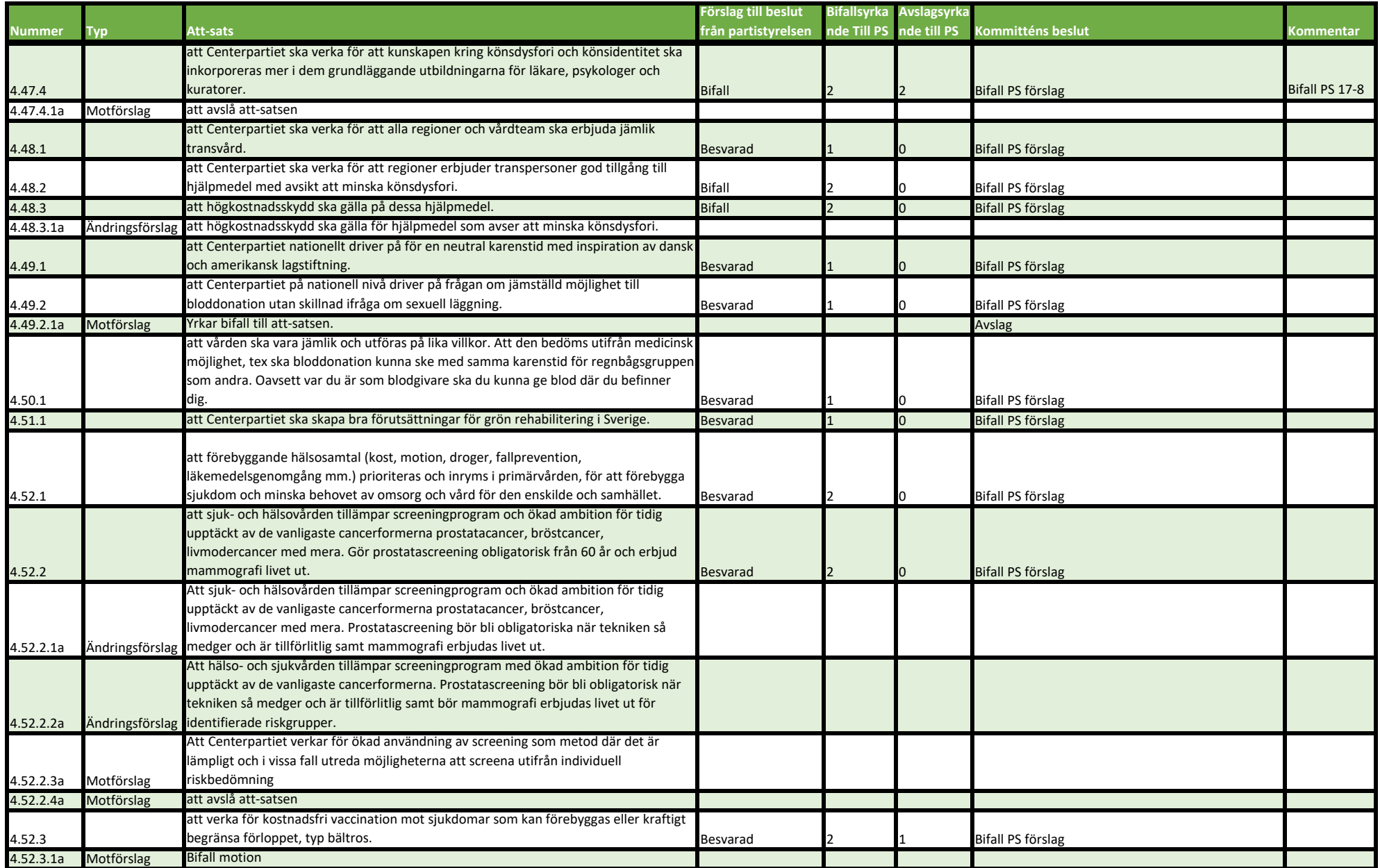

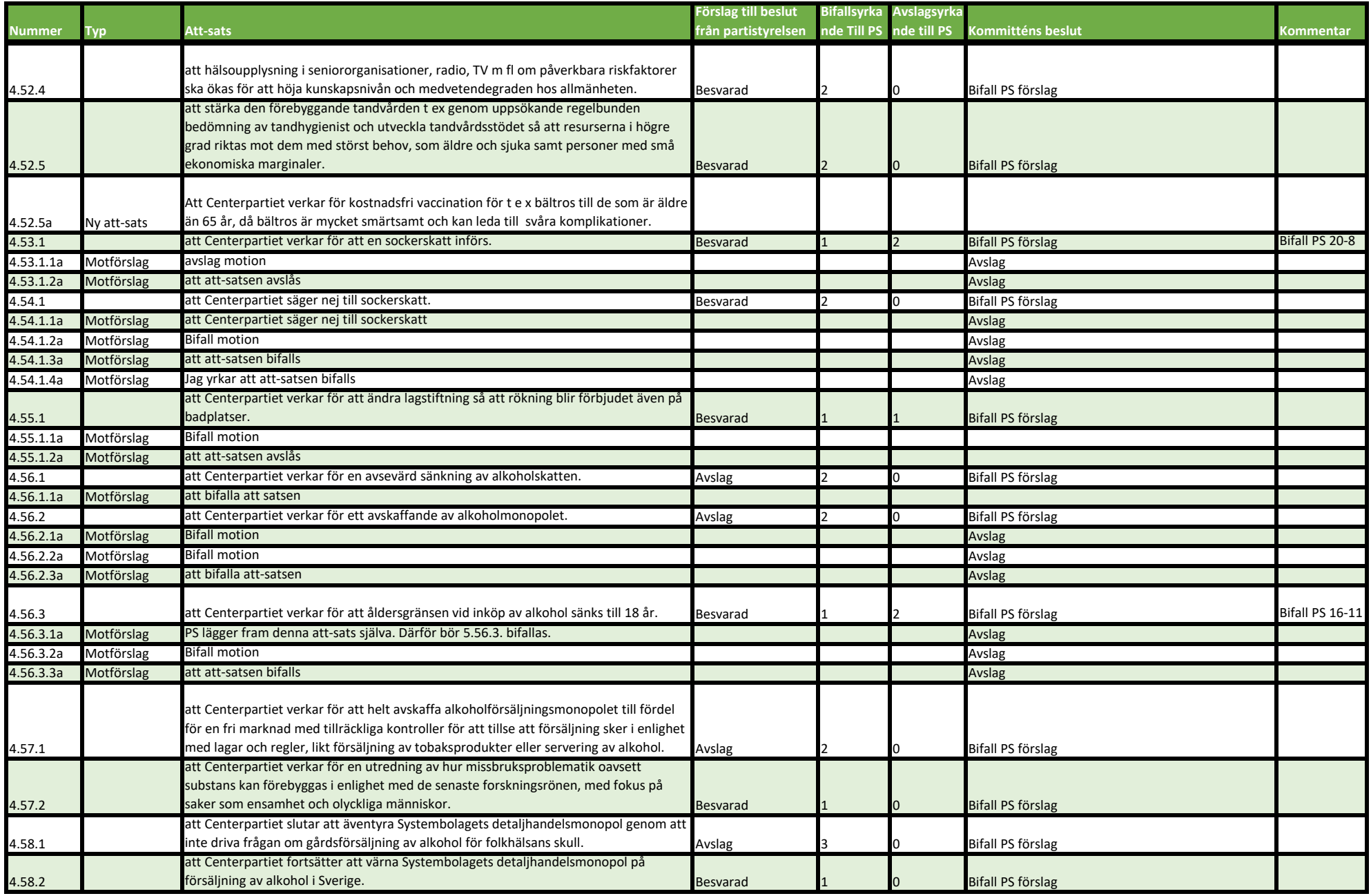

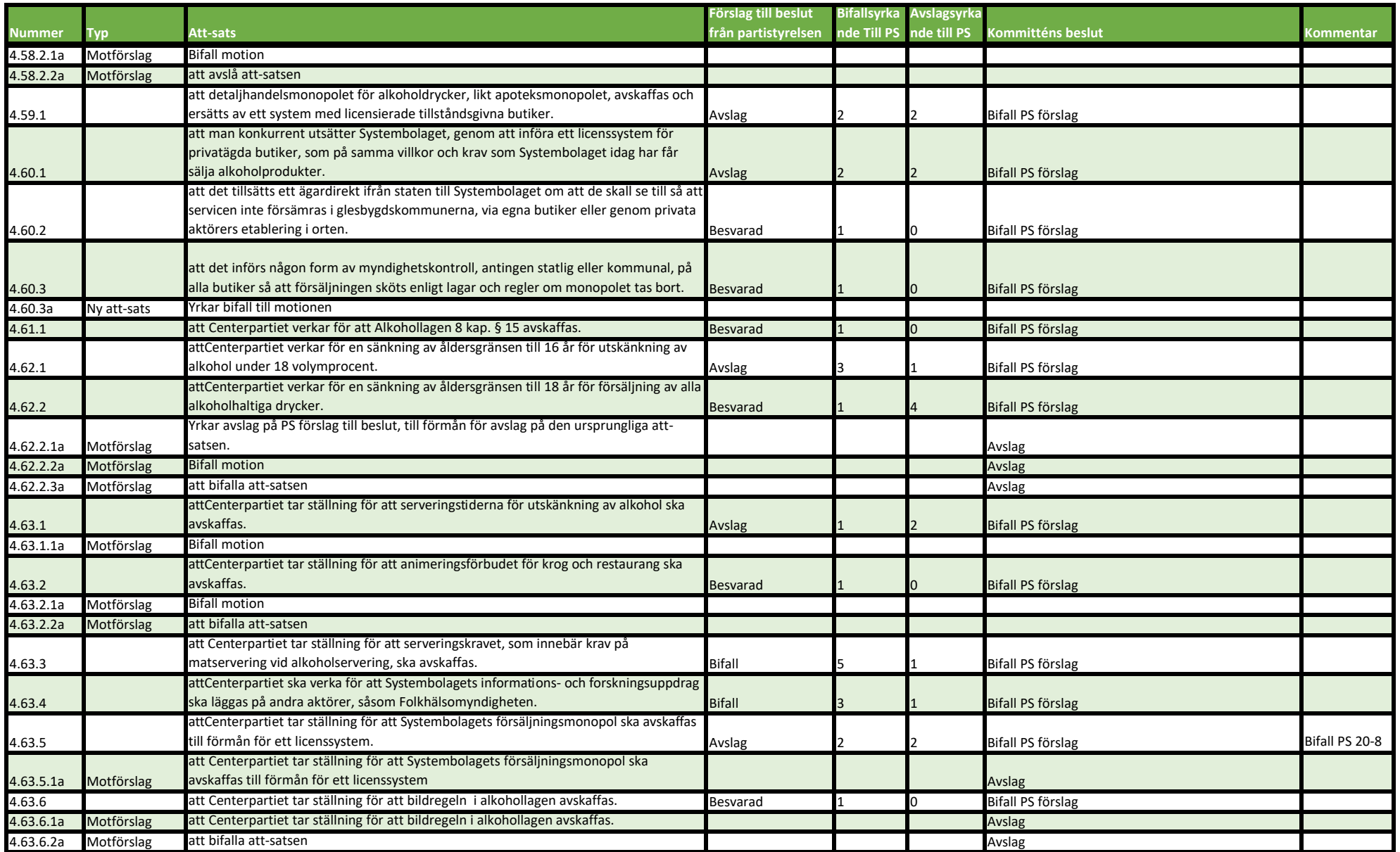

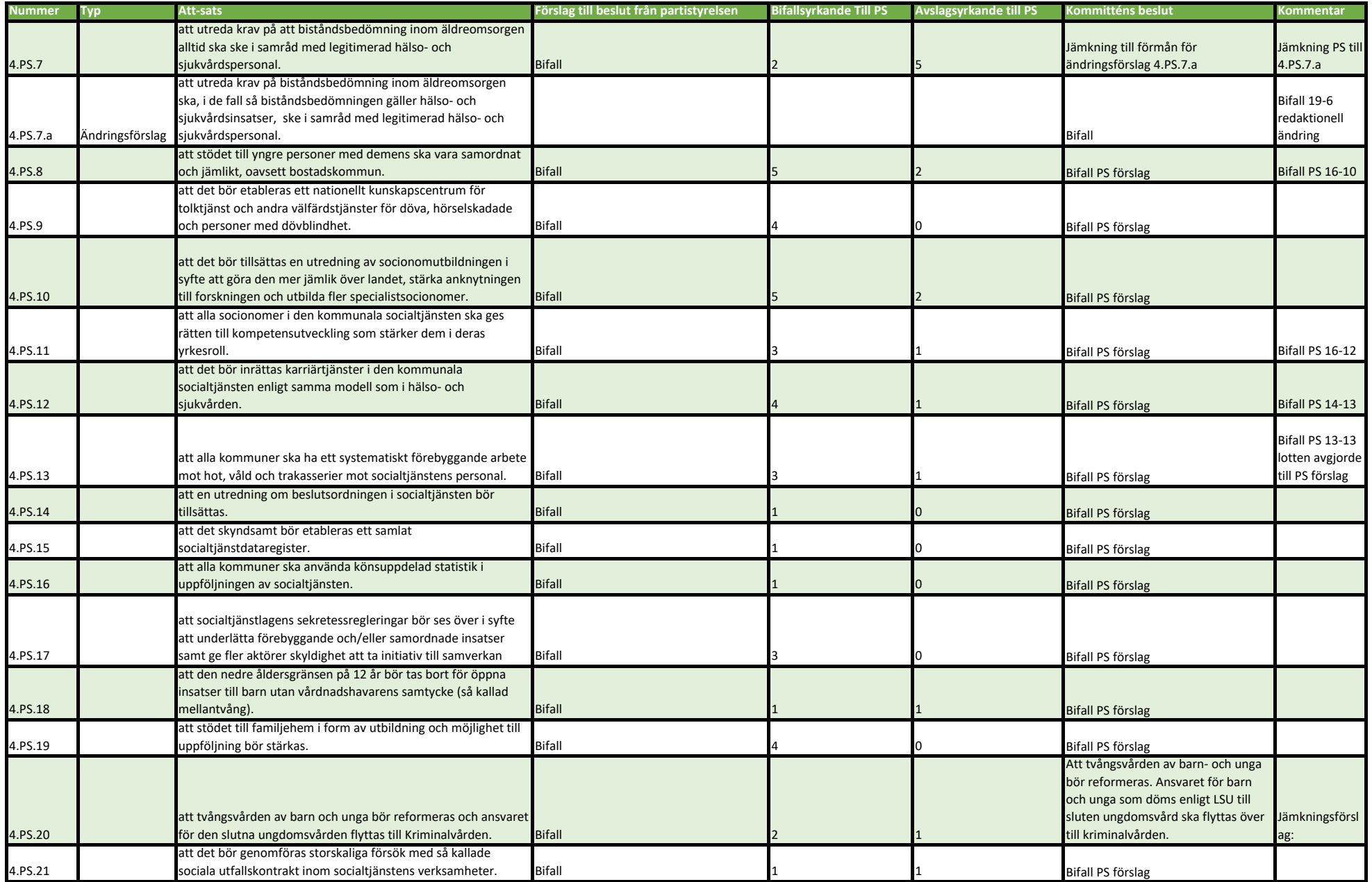

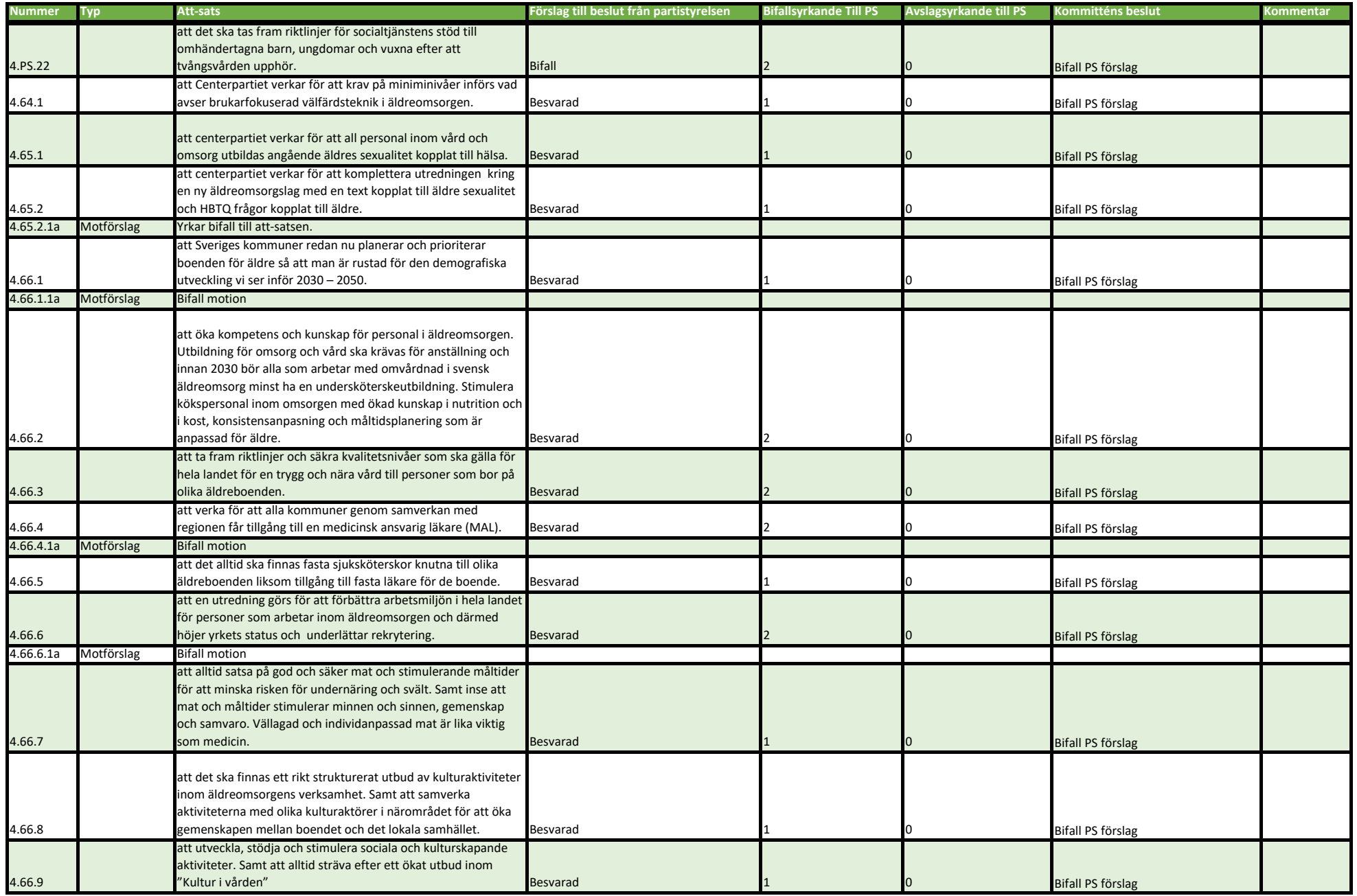

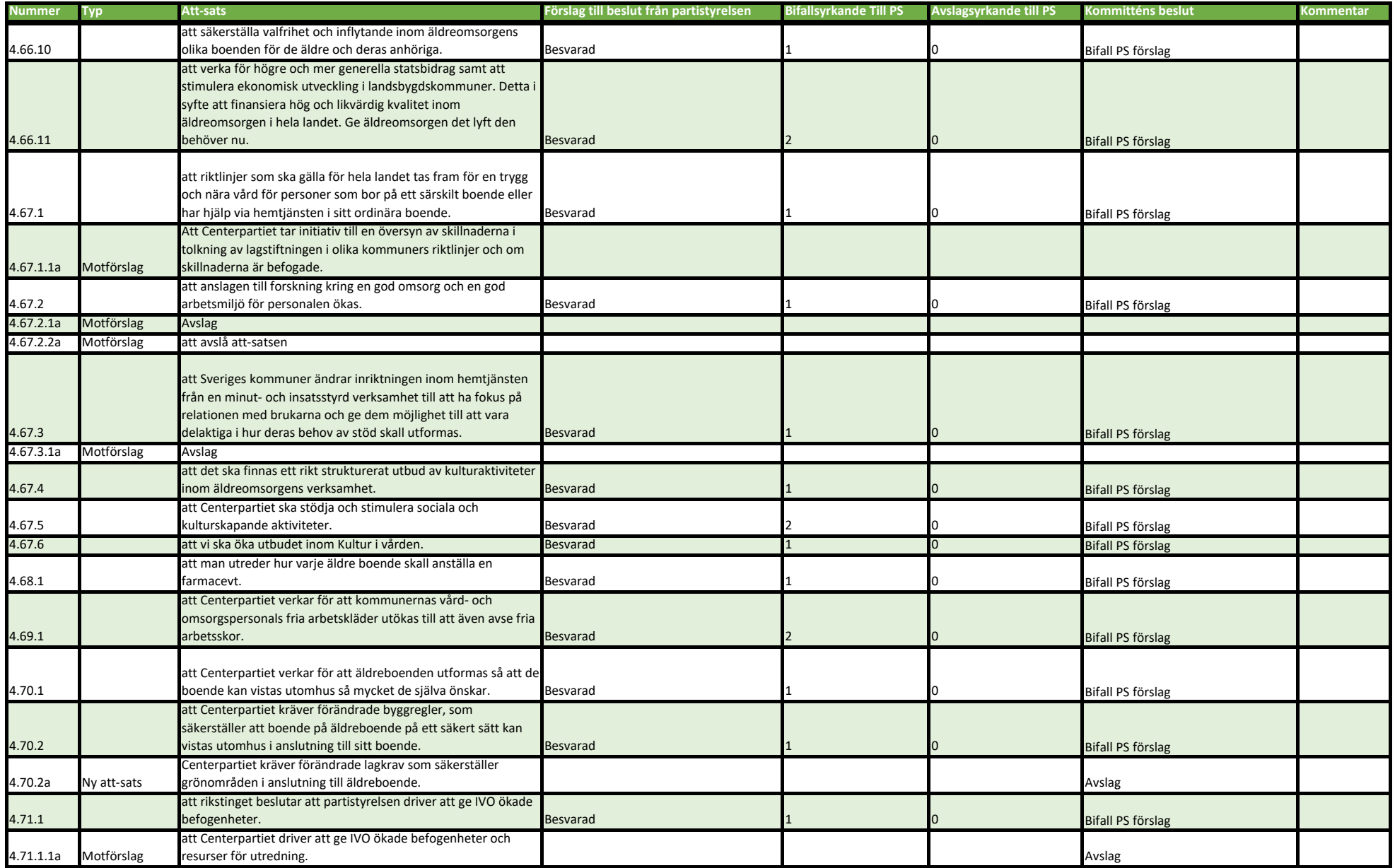

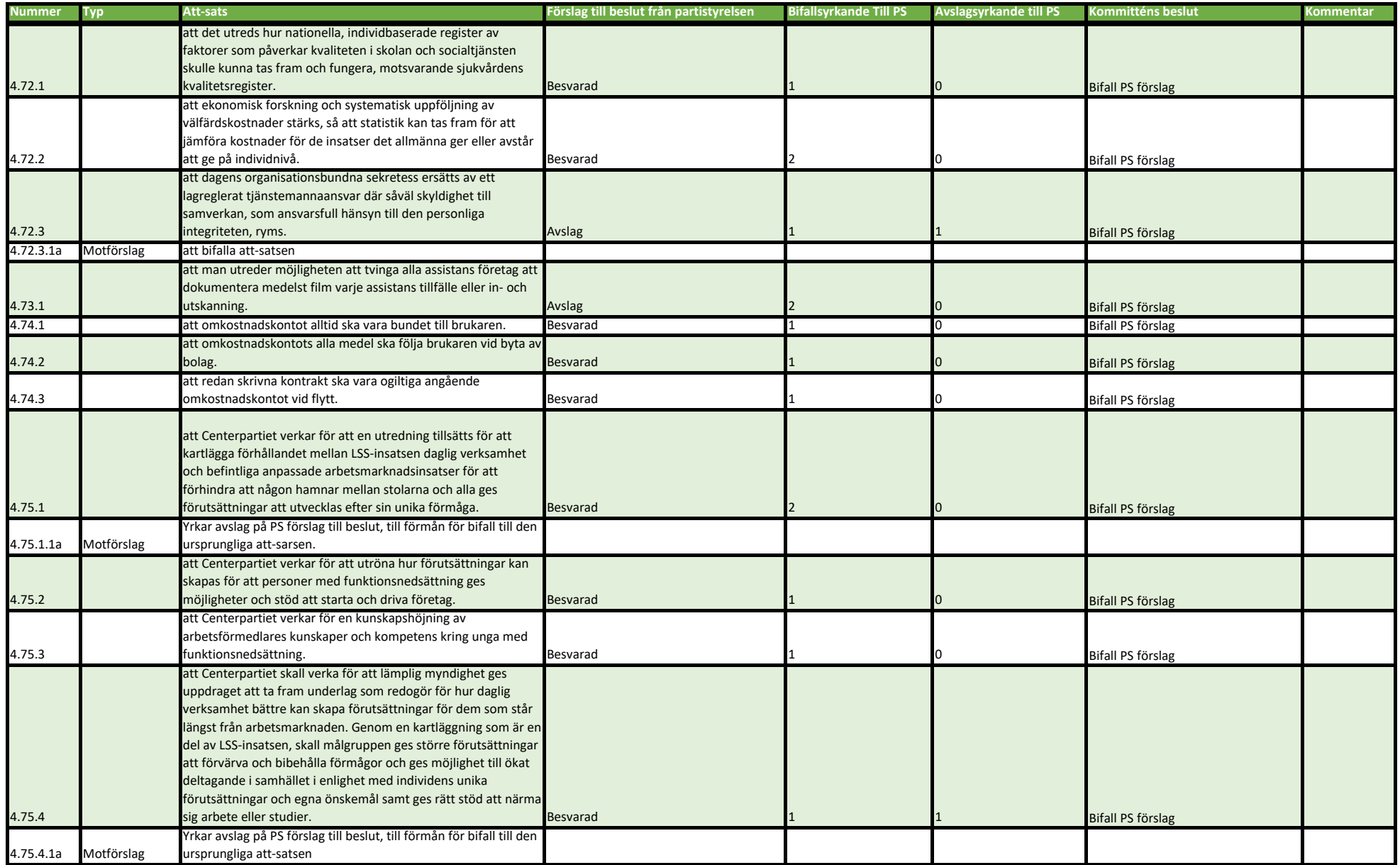

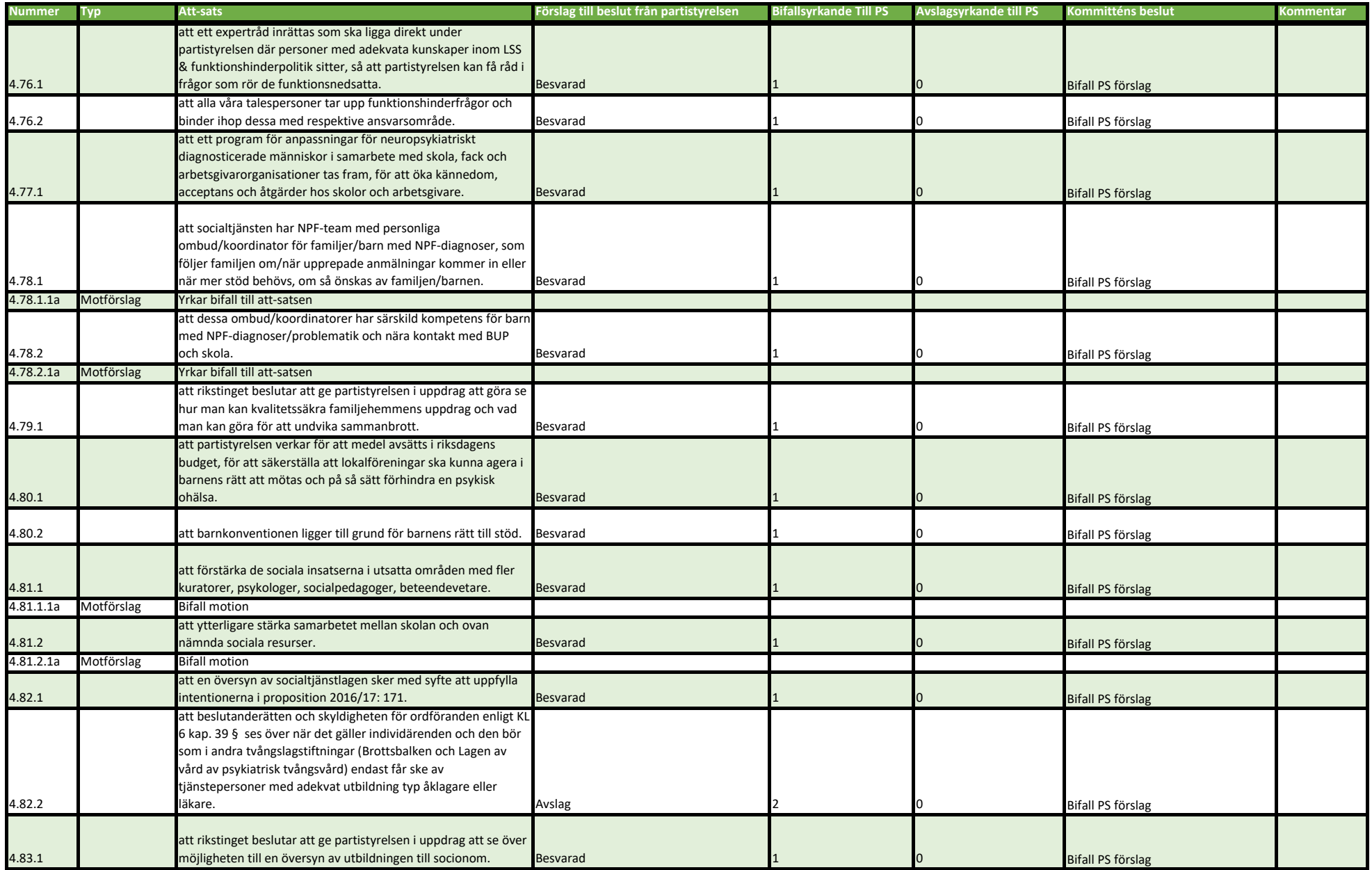

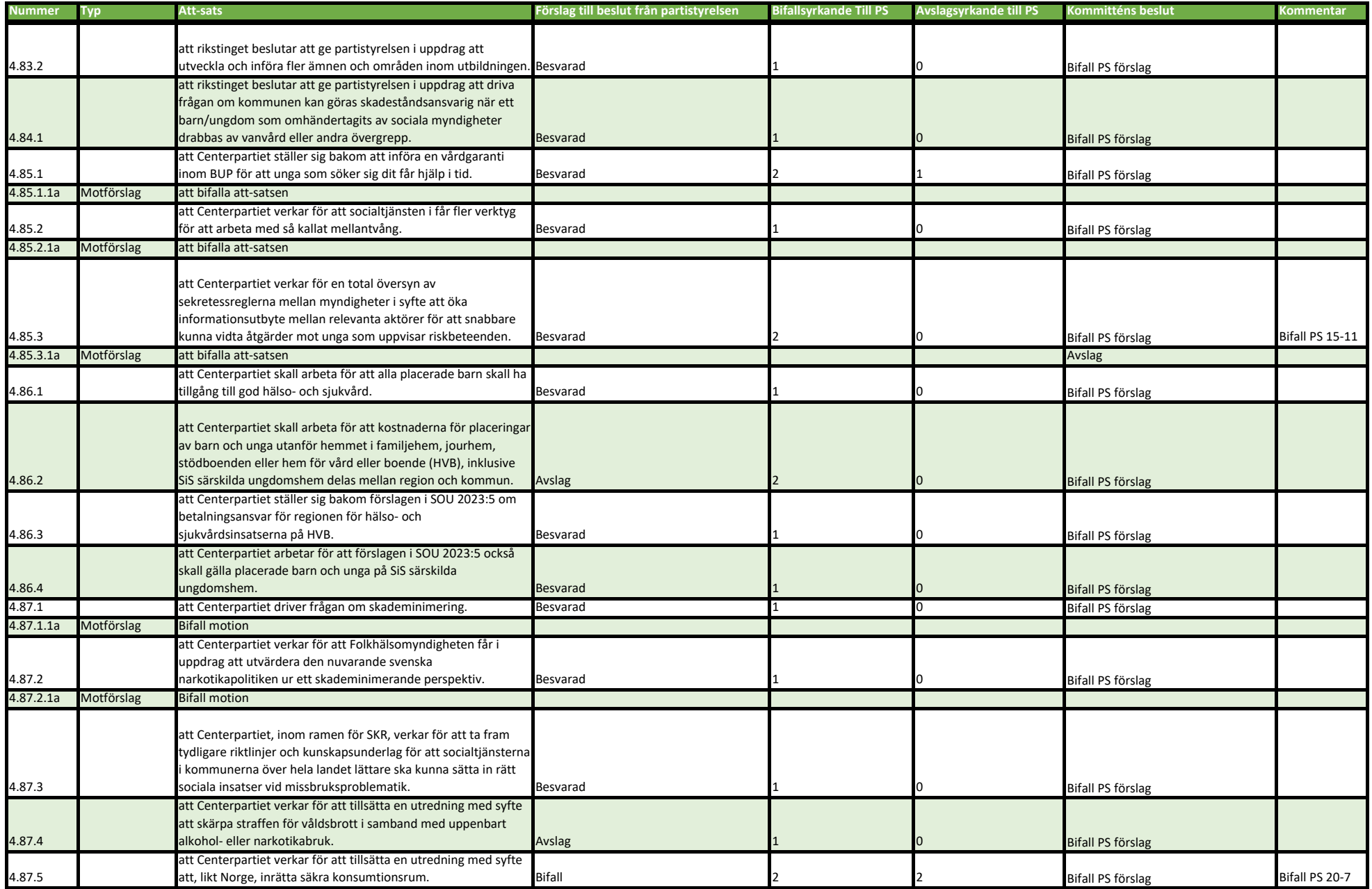

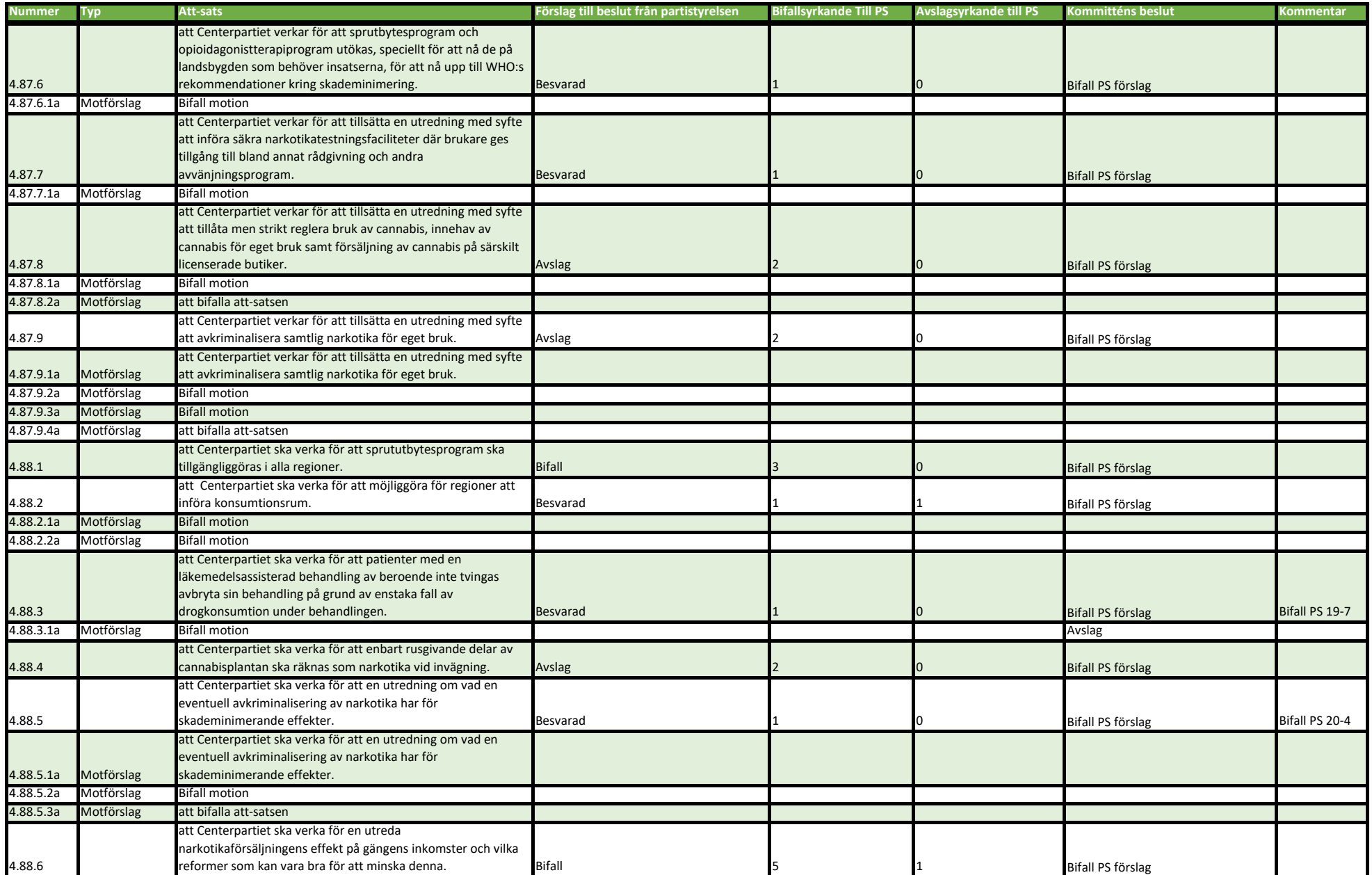

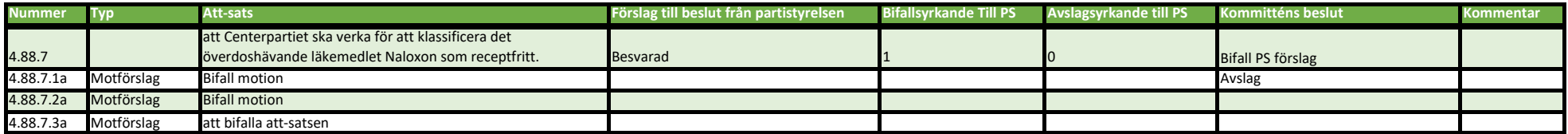

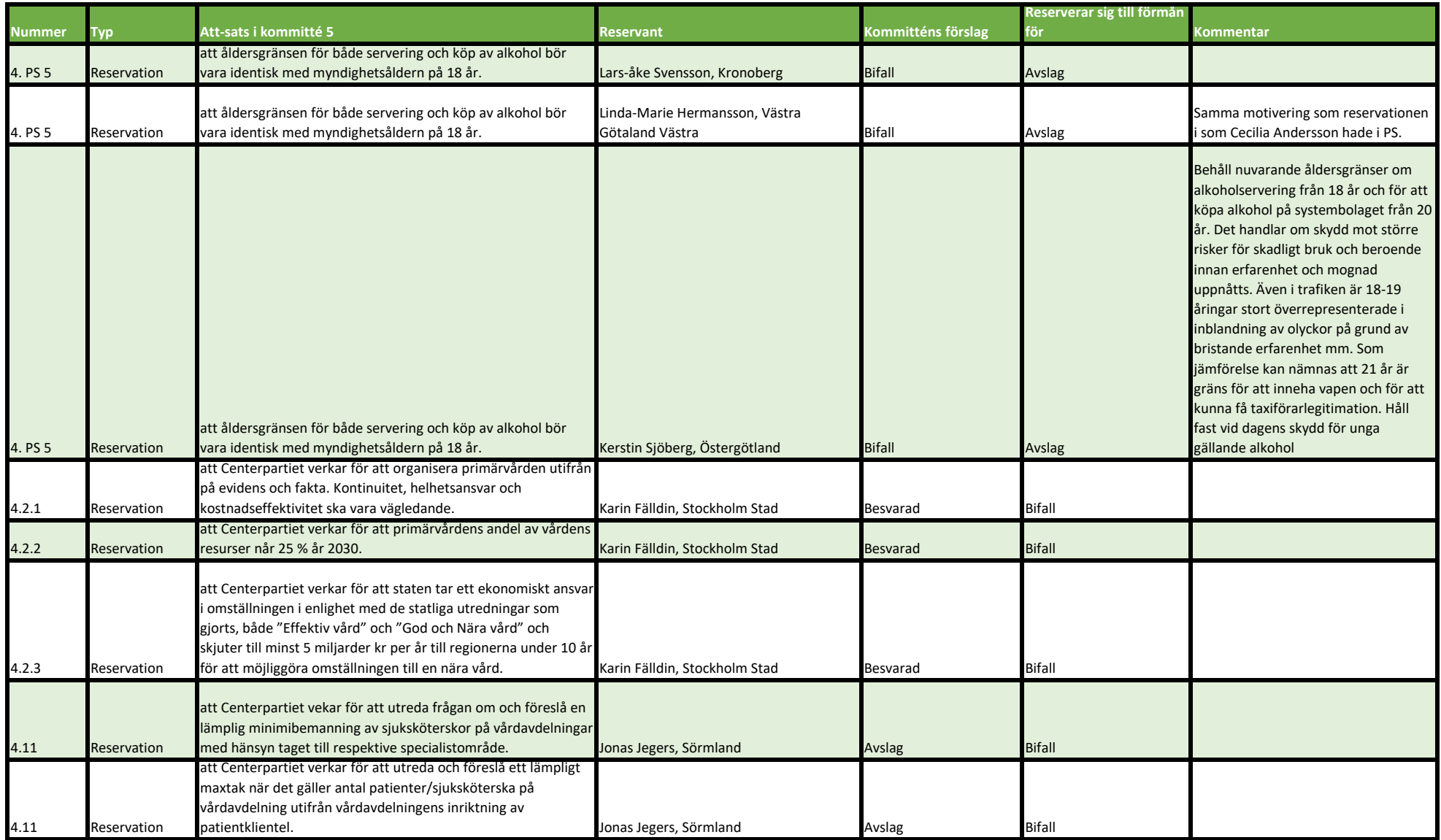

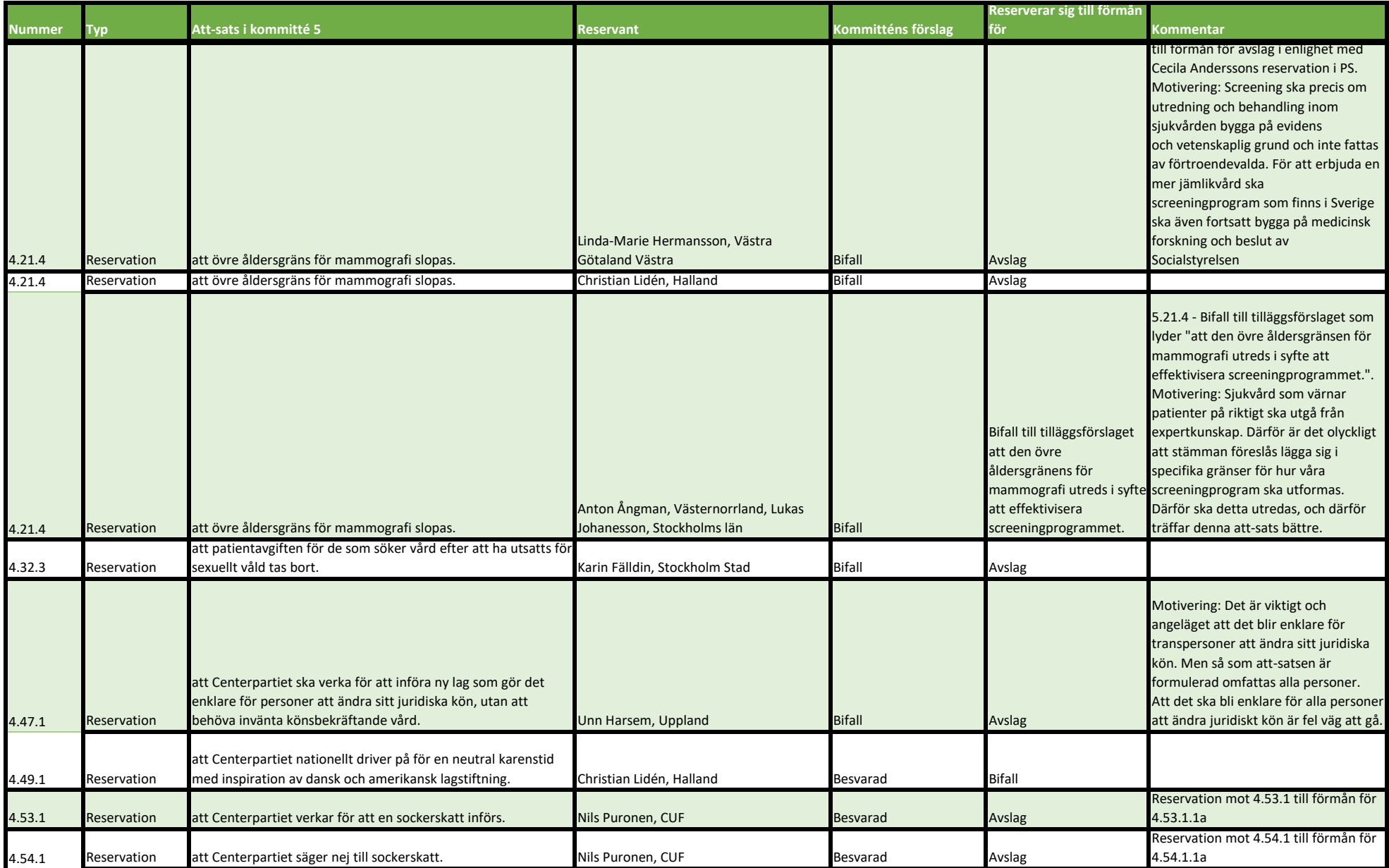

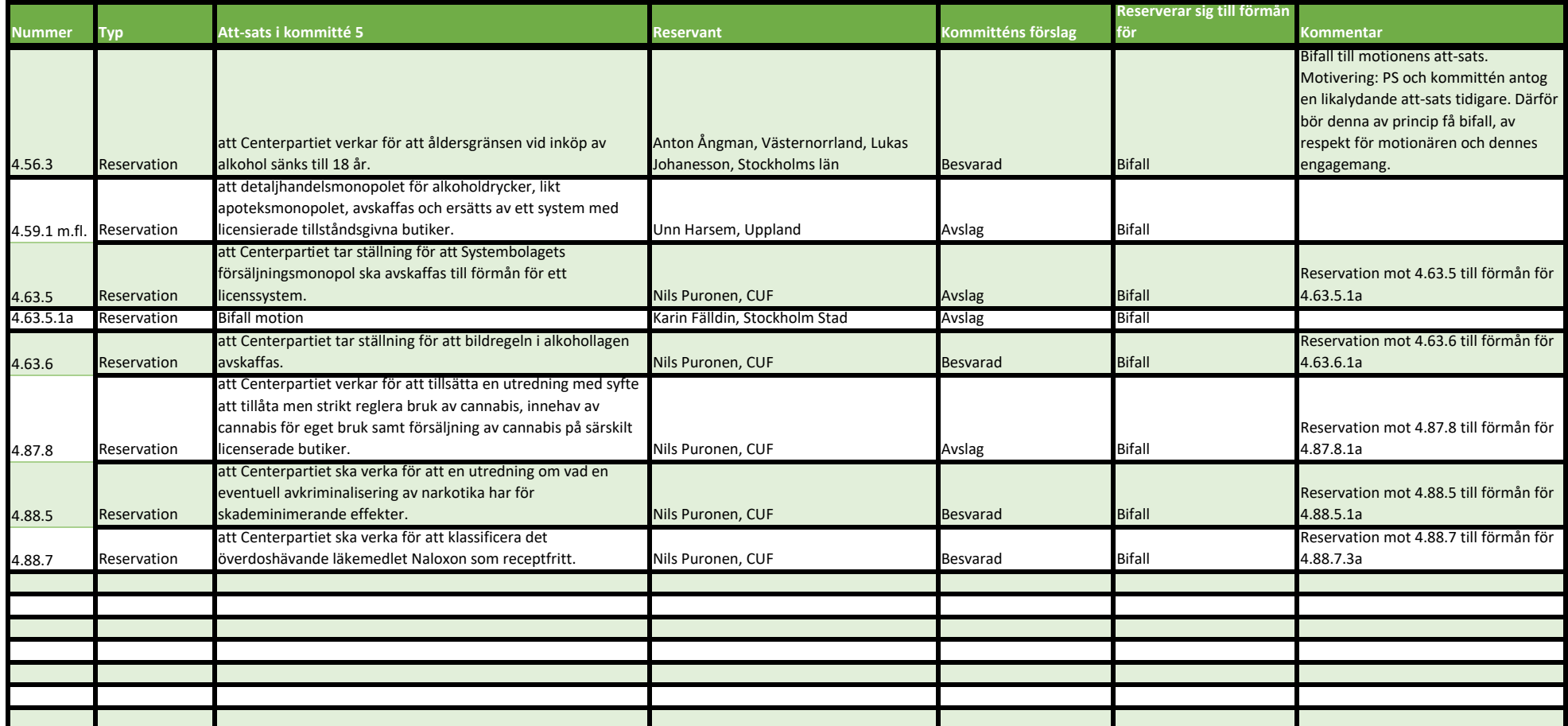

## Verifikat

Transaktion 09222115557500842824

## Dokument

kommittéprotokoll\_4\_2023 Huvuddokument 23 sidor Startades 2023-09-18 11:27:05 CEST (+0200) av Ida Karlsson (IK) Färdigställt 2023-09-18 11:42:29 CEST (+0200)

## Initierare

## Ida Karlsson (IK)

Centerpartiets Riksorganisation ida.karlsson@centerpartiet.se +46727400560

## Signerande parter

Leif Andersson (LA) leif.andersson@centerpartiet.se +46703793413 Signerade 2023-09-18 11:28:52 CEST (+0200)

## Pernilla Johansson (PJ)

pernilla.johansson@centerpartiet.se +46706535335 Signerade 2023-09-18 11:42:29 CEST (+0200)

## Per Eriksson (PE)

per.eriksson@centerpartiet.se +46703871344 Signerade 2023-09-18 11:34:11 CEST (+0200)

Detta verifikat är utfärdat av Scrive. Information i kursiv stil är säkert verifierad av Scrive. Se de dolda bilagorna för mer information/bevis om detta dokument. Använd en PDF-läsare som t ex Adobe Reader som kan visa dolda bilagor för att se bilagorna. Observera att om dokumentet skrivs ut kan inte integriteten i papperskopian bevisas enligt nedan och att en vanlig papperutskrift saknar innehållet i de dolda bilagorna. Den digitala signaturen (elektroniska förseglingen) säkerställer att integriteten av detta dokument, inklusive de dolda bilagorna, kan bevisas matematiskt och oberoende av Scrive. För er bekvämlighet tillhandahåller Scrive även en tjänst för att kontrollera dokumentets integritet automatiskt på: https://scrive.com/verify

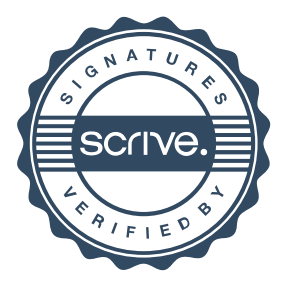